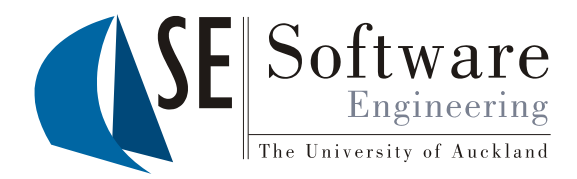

#### Experiences in generating applications from domain-specific visual languages

John Grundy Dept. Electrical and Computer Engineering and Dept. Computer Science University of Auckland, New Zealand

# **Outline**

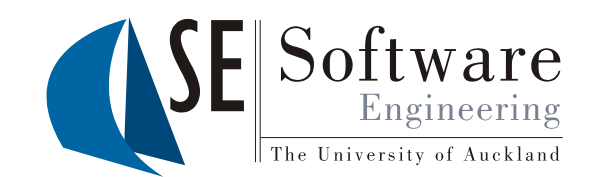

- What are domain-specific visual languages? Examples of some DSVL tools: Data mapping Process management/tool integration User interface design DSVL tool event specification <sup>J</sup>
- -
	-
	-
	-
- Building DSVL tools our approach(es)<br>Code generation from DSVL tools<br>Conclusions
- 
- 

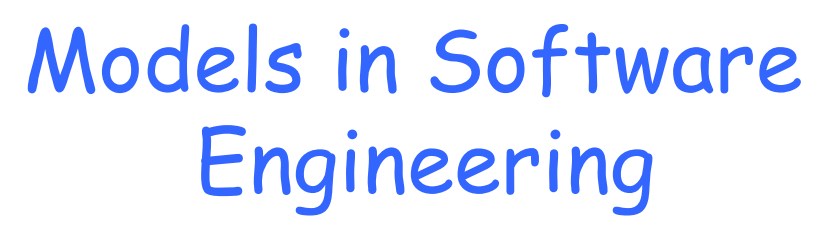

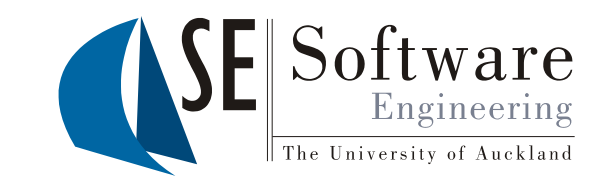

- Much of Engineering is about developing models of engineered products (or rather, models of products to engineer…)
- We've developed models for a whole range of SE "products" and activities:
	- Software processes
	- Requirements
	- Software design
	- Data structures
	- Software architecture
	- Software behaviour
	- Interface design
- … We've also developed visual representations of these models some are "abstract" (UML, ADLs); some are "concrete" e.g. WYSIWYG UI design…

## But…

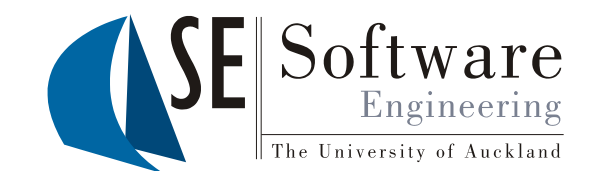

- Our models often get too complex, too unwieldly, hard to understand/maintain using only "abstract" or "general-purpose" model representations
- Example: any non-trivial Model-Driven Architecture application…
- Domain-specific languages (DSLs) models that focus on expressing problems in a PART of software engineering, using less general but more expressive constructs
	- E.g. a scripting language for handling event responses
- Domain-specific visual languages provide way to represent such domain-oriented models using a wide variety of visual "metaphor(s)"
- Idea is to have a metaphor providing closer mapping to the problem domain than vanilla, general-purpose abstract model
	- E.g. show event-condition-action rules as flow charts
- DSVL tools provide environment to construct these models, configure existing components, generate code etc.

### An Example: the Form-based data mapper

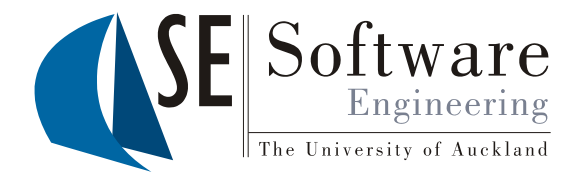

• Consider problem of "data mapping" between enterprise systems:

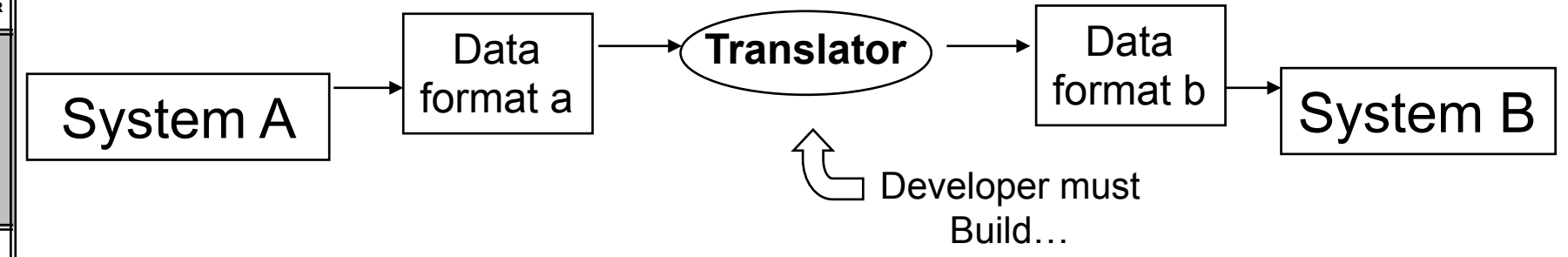

- Development of data translator tools is very tedious, time consuming and error prone using general-purpose langs/tools
- In enterprise system integration, often have "business analysts" who understand meaning of data in each domain, but not how to implement mapping tools using XSLT, Java, or even XML Spy etc.
- Idea: a new tool for translator generation uses concept of "business forms" as the metaphor to represent source/target system data, and "mappings" between form components…

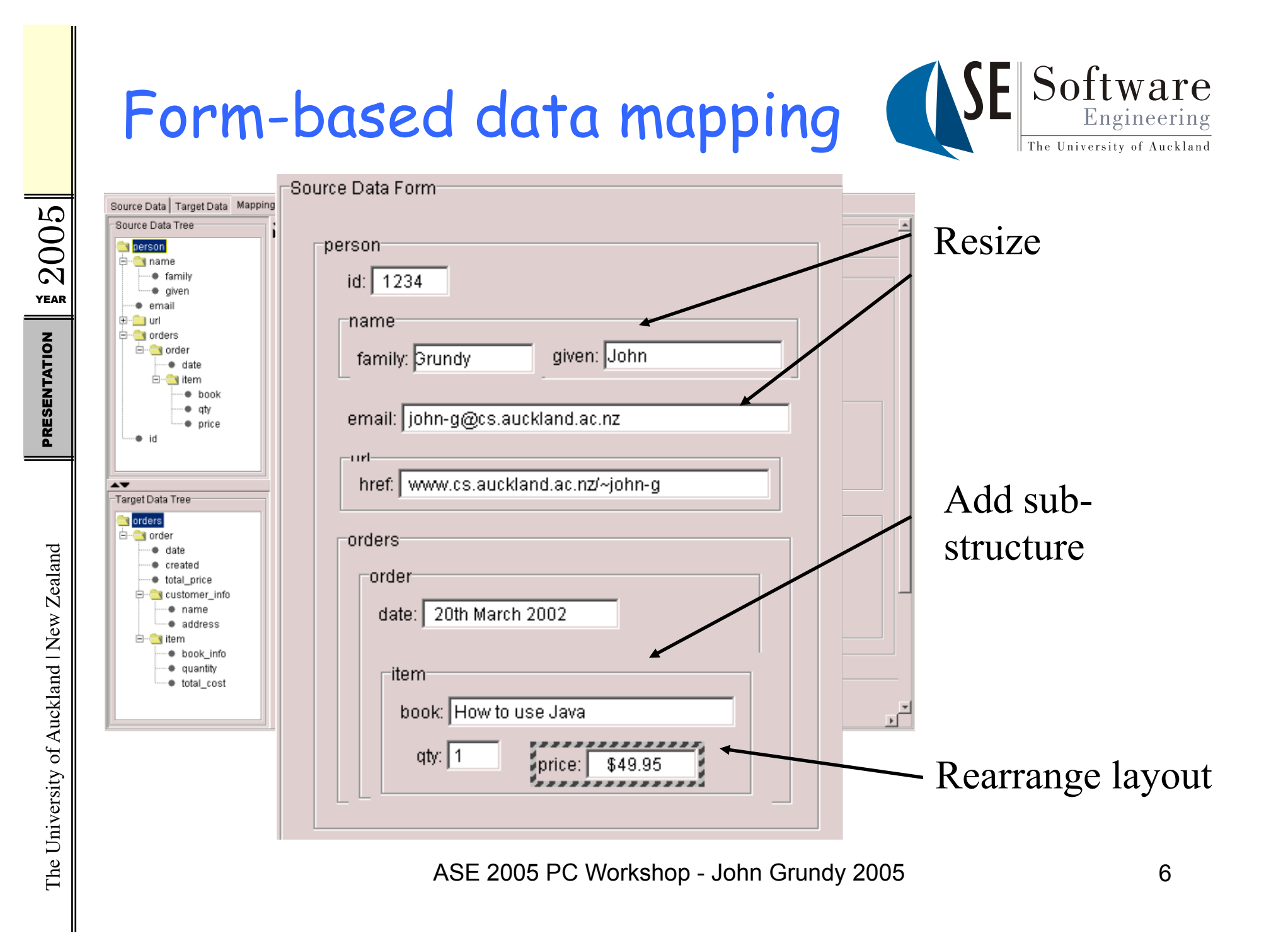

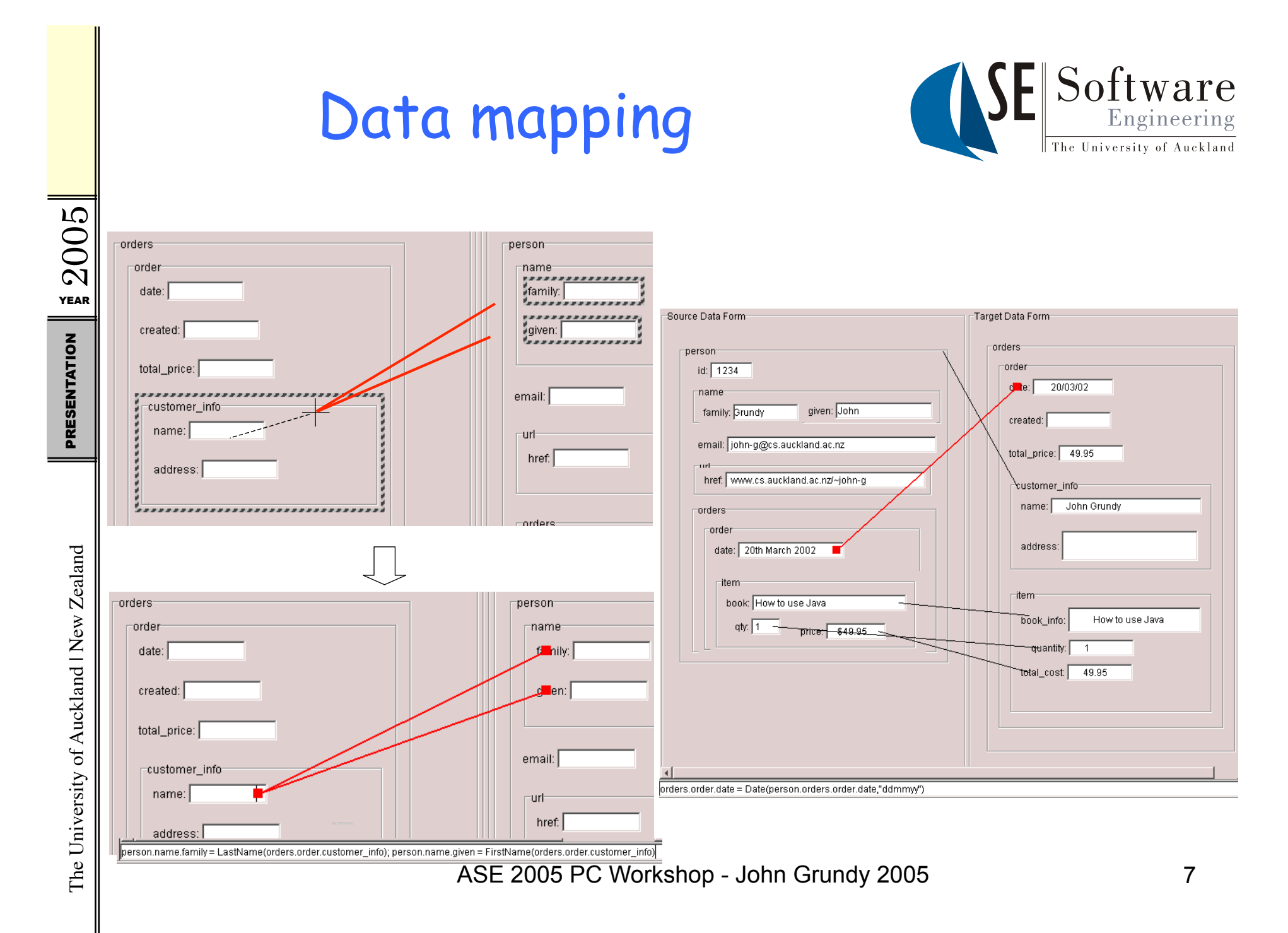

# Code generation…

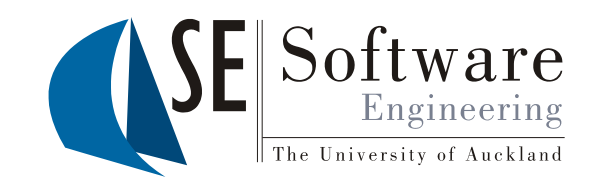

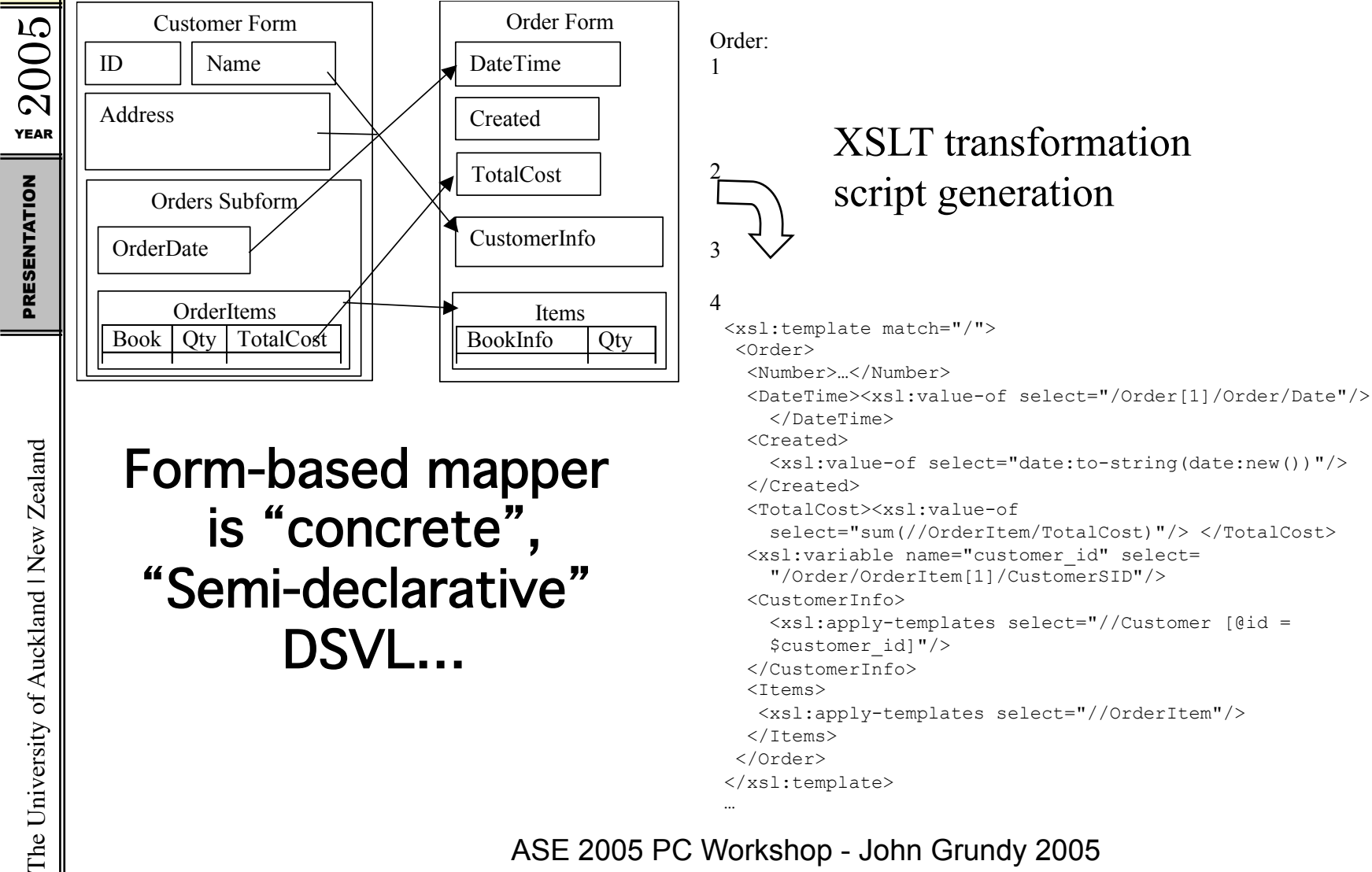

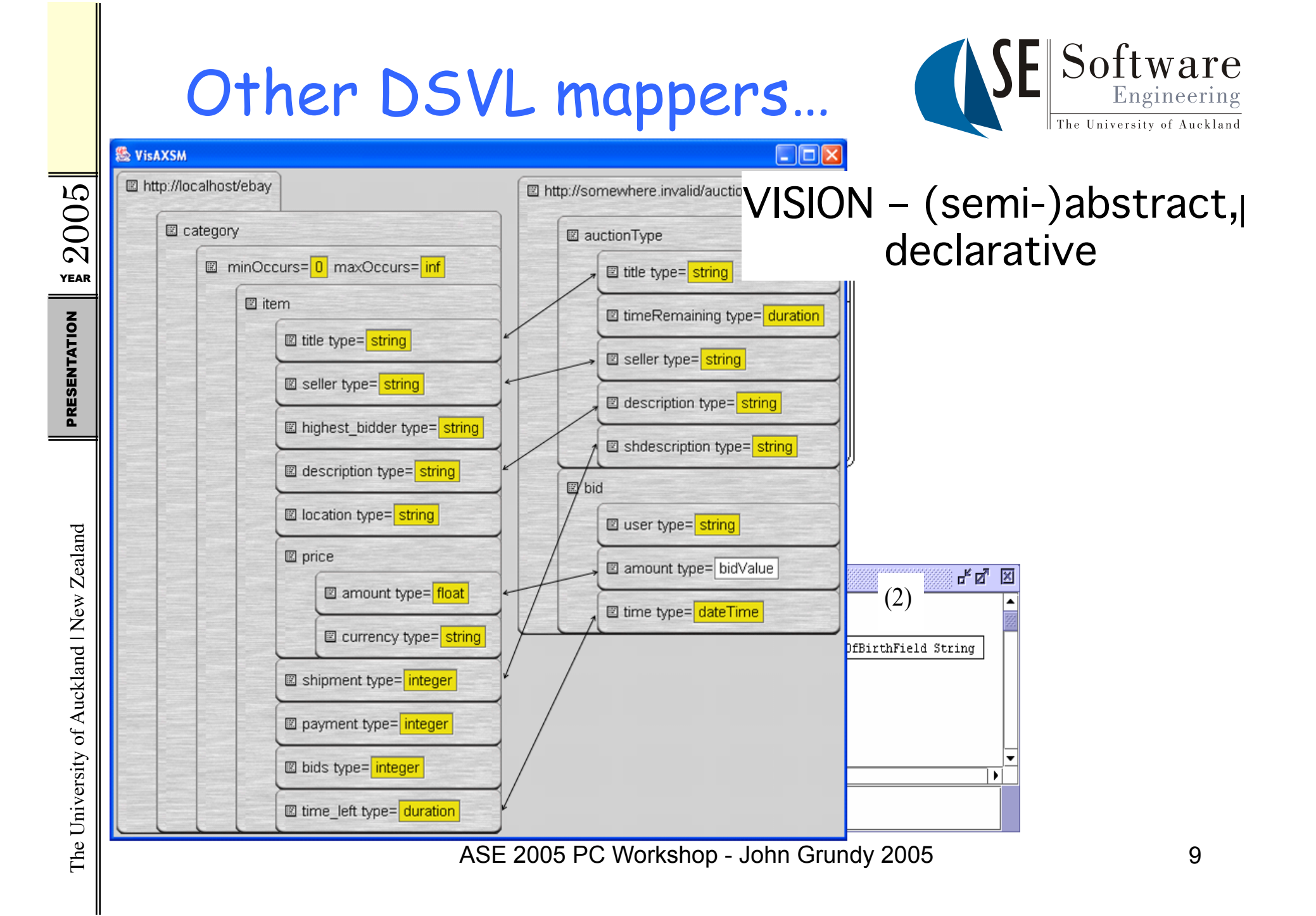

#### Performance test-bed generation

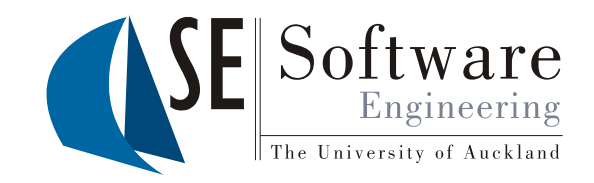

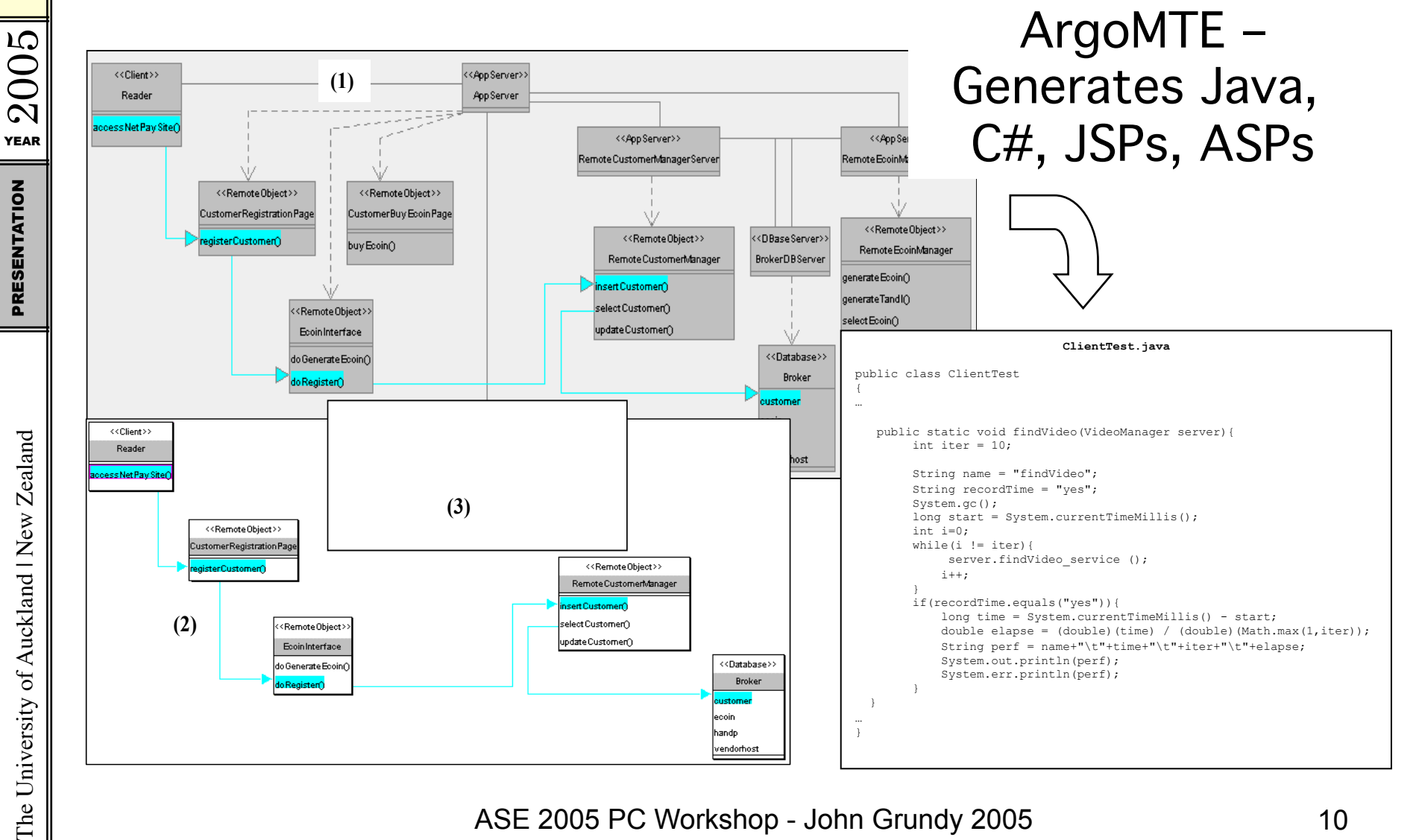

#### Process Management – web service orchestration

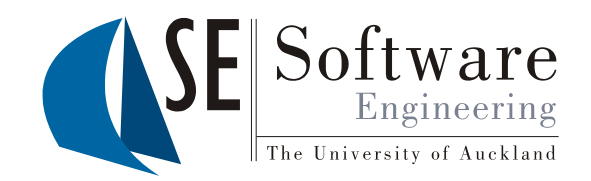

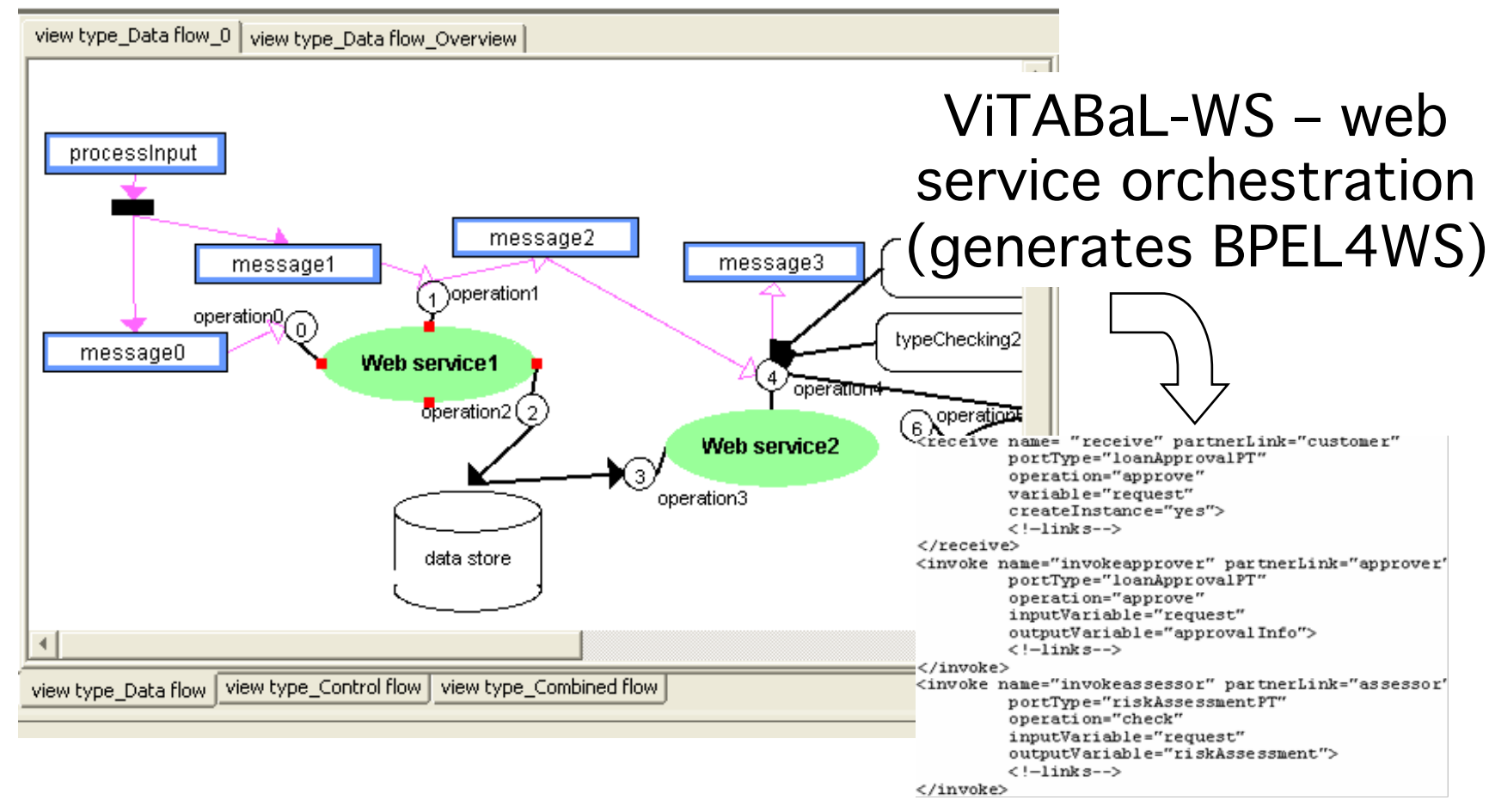

ASE 2005 PC Workshop - John Grundy 2005 11

The University of Auckland | New Zealand PRESENTATION The University of Auckland | New Zealand

 $72005$ 

#### Component configuration (via ASE) Software Engineering web services APIs) The University of Auckland

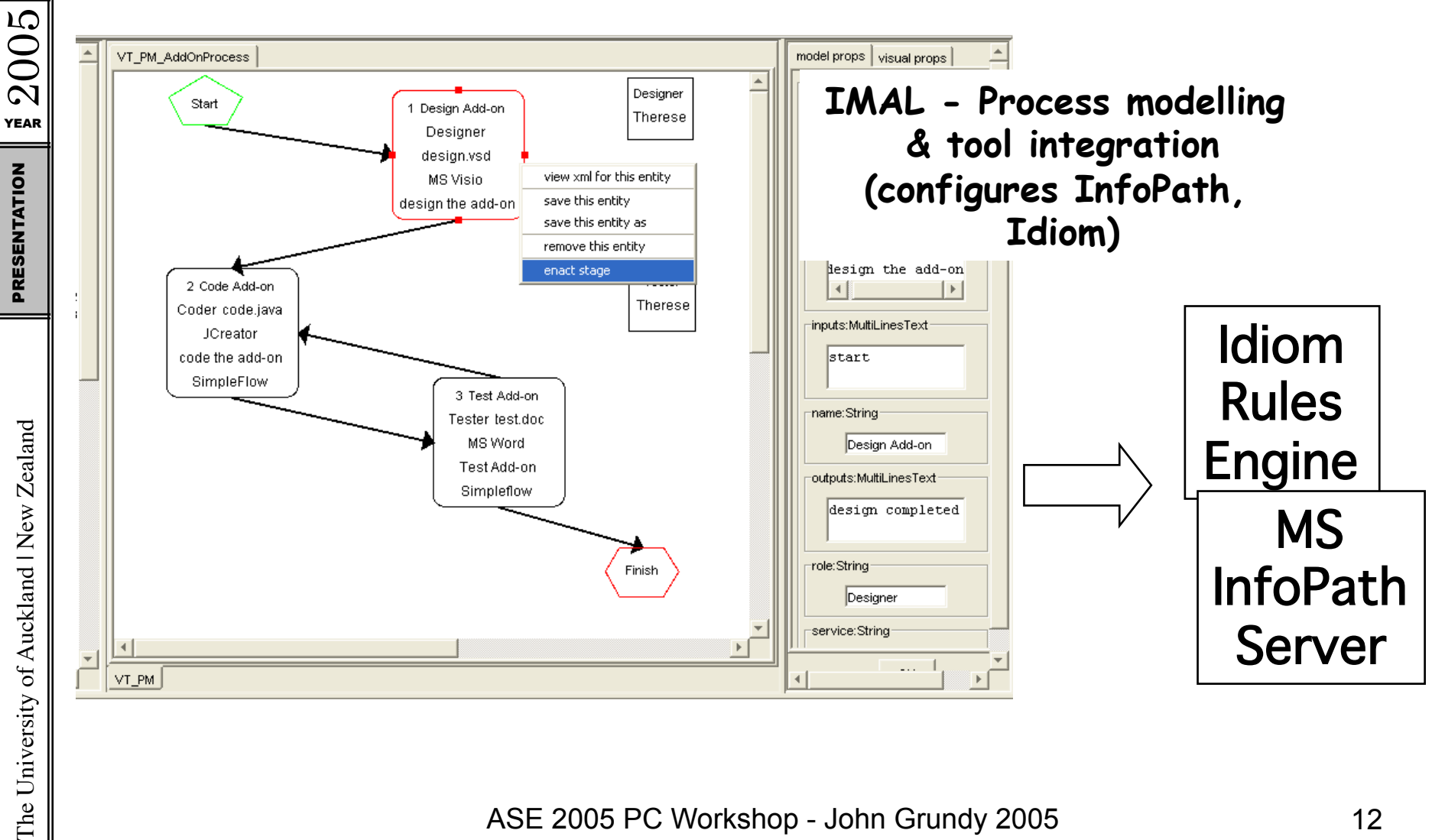

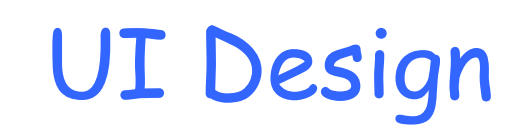

 $72005$ 

PRESENTATION

The University of Auckland | New Zealand PRESENTATION

The University of Auckland | New Zealand

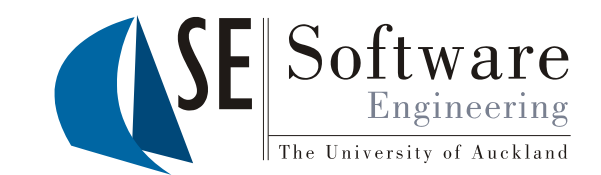

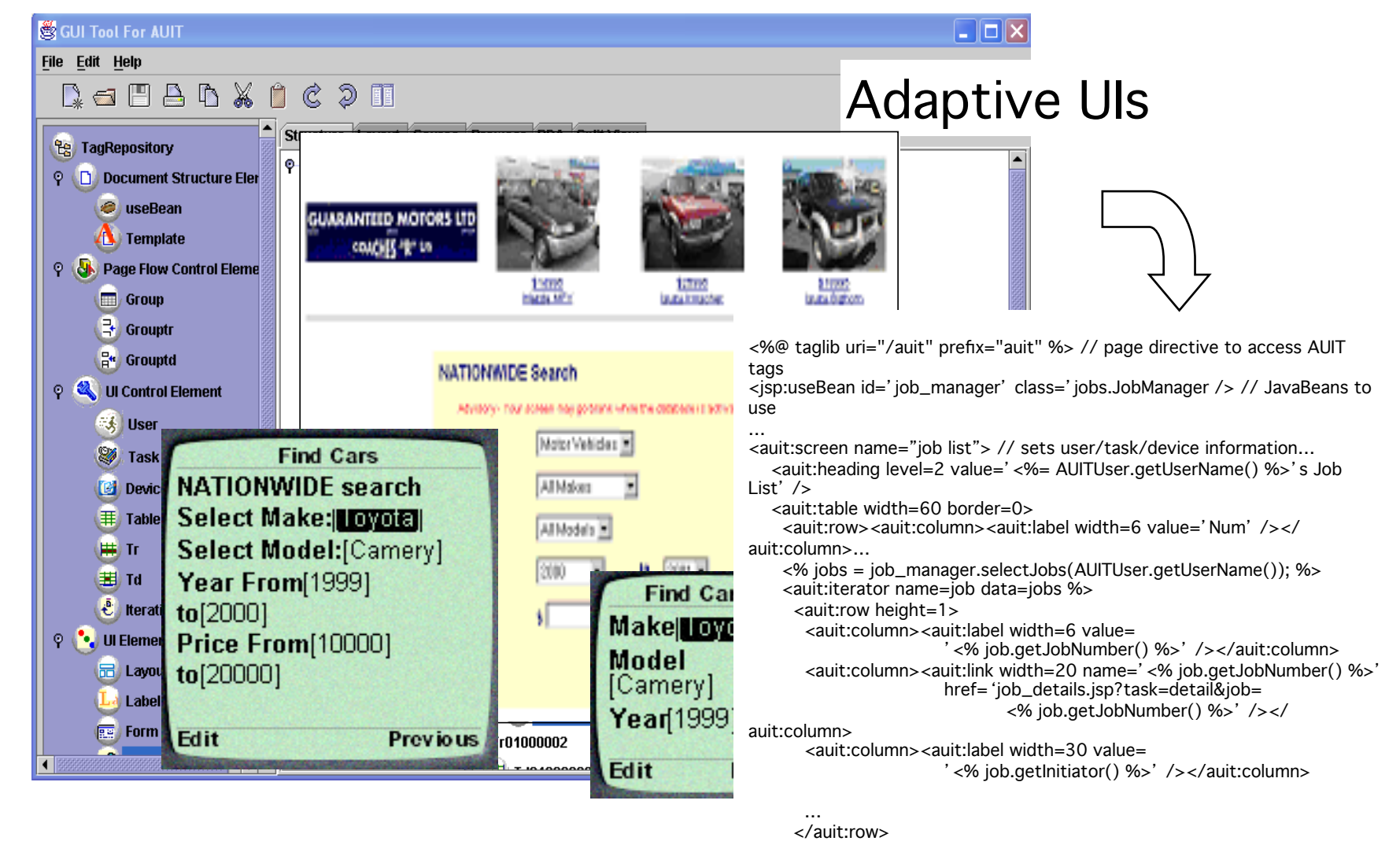

 $\overline{ASE}$  2005 PC Workshop  $\frac{2}{\sqrt{30}}$  and  $\frac{1}{\sqrt{30}}$  and  $\frac{1}{\sqrt{30}}$  and  $\frac{1}{\sqrt{30}}$  and  $\frac{1}{\sqrt{30}}$  and  $\frac{1}{\sqrt{30}}$  and  $\frac{1}{\sqrt{30}}$  and  $\frac{1}{\sqrt{30}}$  and  $\frac{1}{\sqrt{30}}$  and  $\frac{1}{\sqrt{30}}$  and  $\frac{1}{\sqrt{30}}$  P </au<del>it</del>!table>

</auit:screen>

#### Visual event handling specification for DSVL tools – "Kaitiaki"

 $2005$ 

PRESENTATION

The University of Auckland | New Zealand PRESENTATION

The University of Auckland | New Zealand

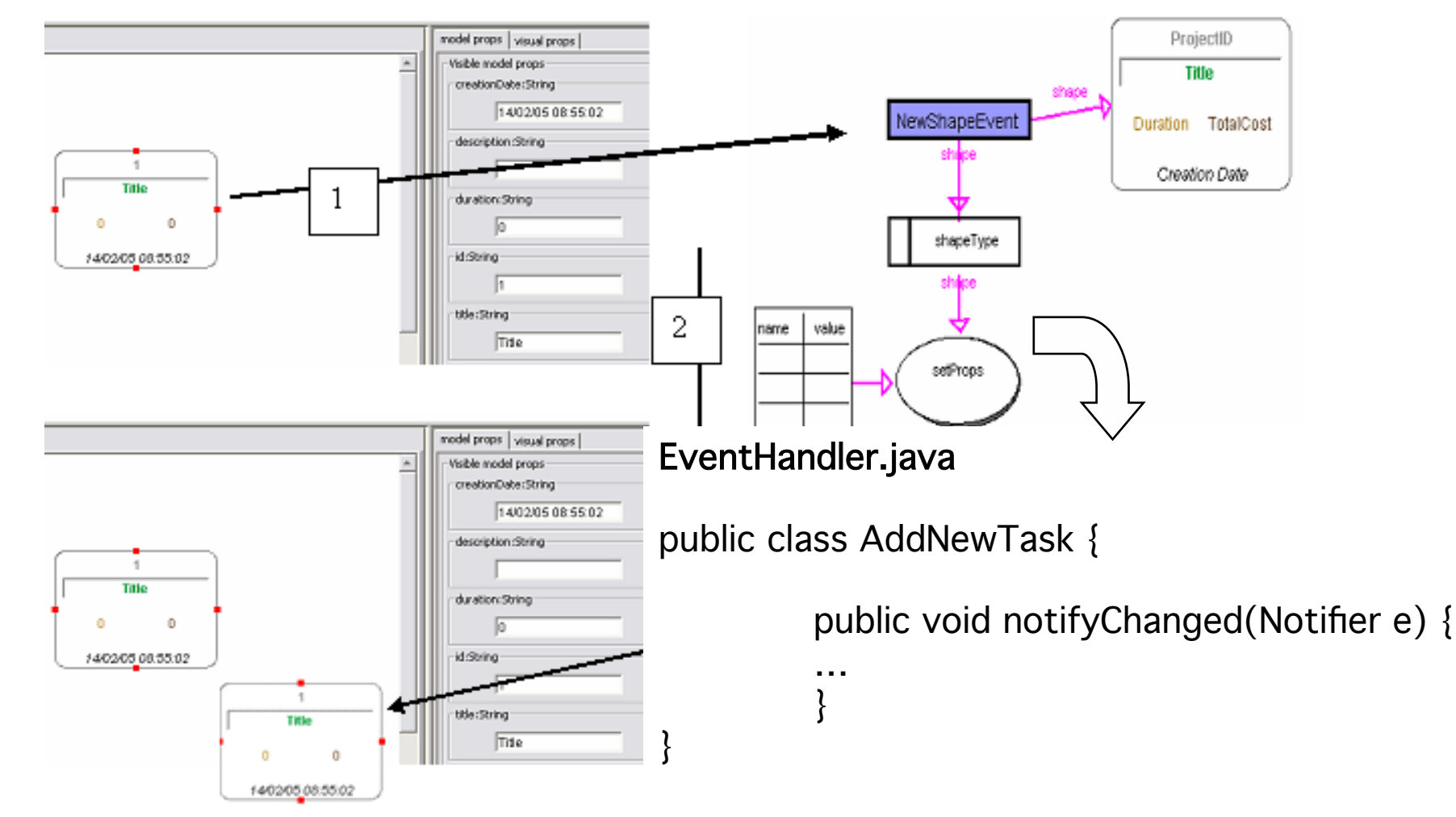

ASE 2005 PC Workshop - John Grundy 2005 14

Software

The University of Auckland

Engineering

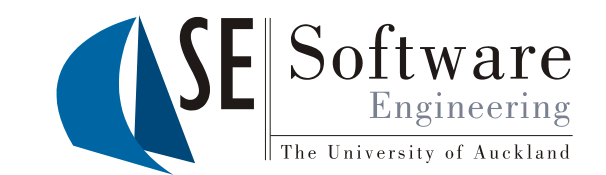

- Its hard to build these things...
	- Visual metaphor [ another talk for another day… ]
	- Models to represent/build; editing tool for models
	- Generate code/configurations/etc from model
	- Integrate with other tools
- Our current approach:
	- Meta-tool visual models/meta-model
	- Import/export from model (XMI, Java, BPEL, WSDL, etc)
	- Web service/RMI APIs for other tools/plug-ins
	- Web browser, phone, Eclipse, collaboration plug-ins

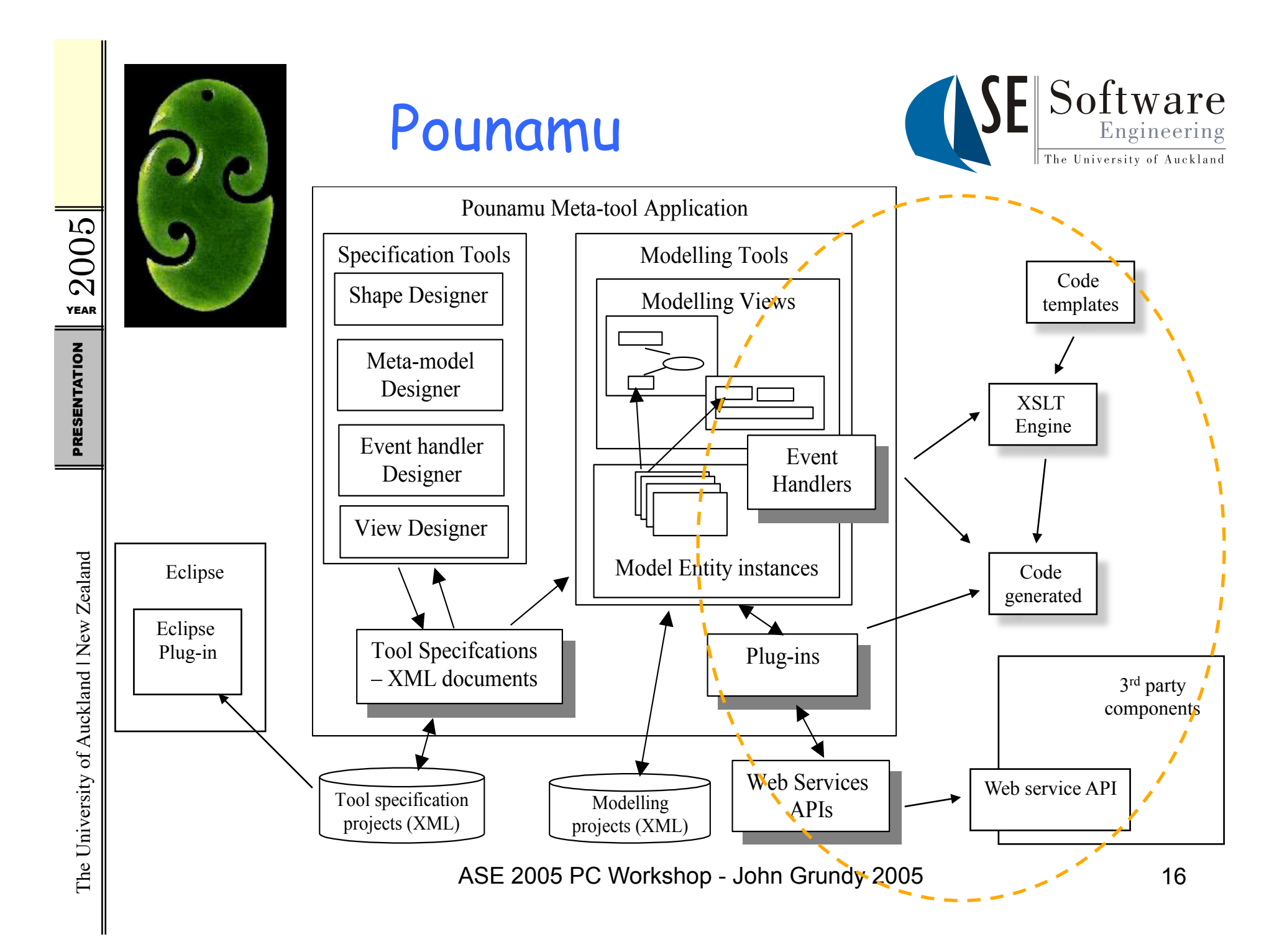

## Meta-tools (themselves DSVLS!)

 $72005$ 

PRESENTATION

The University of Auckland | New Zealand PRESENTATION

The University of Auckland | New Zealand

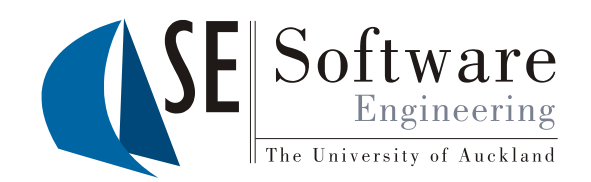

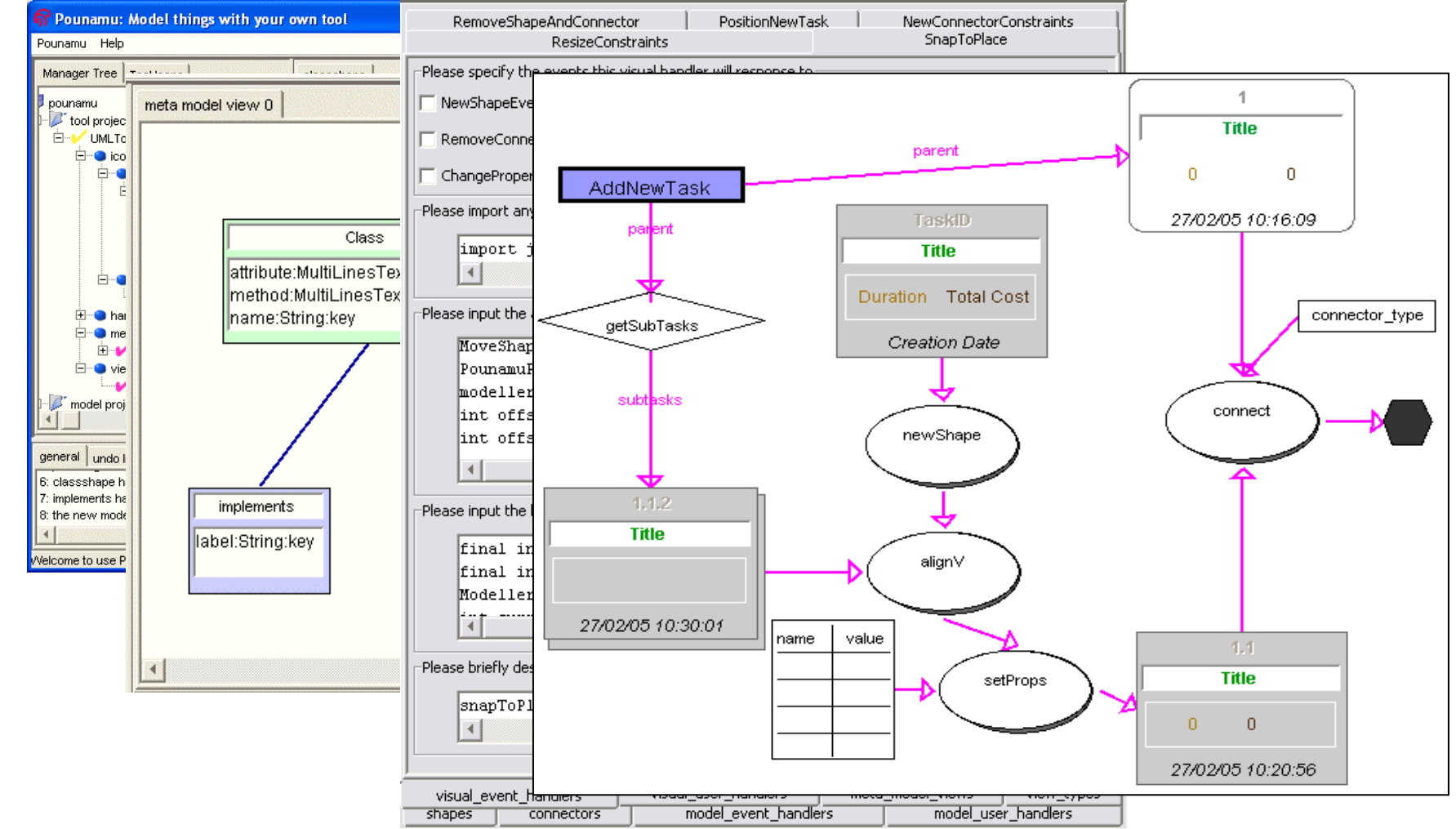

## Code (data) generation

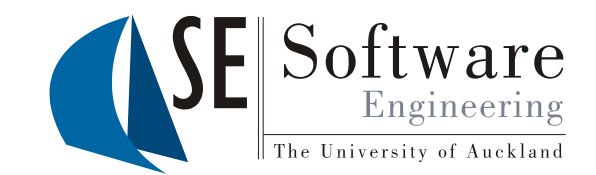

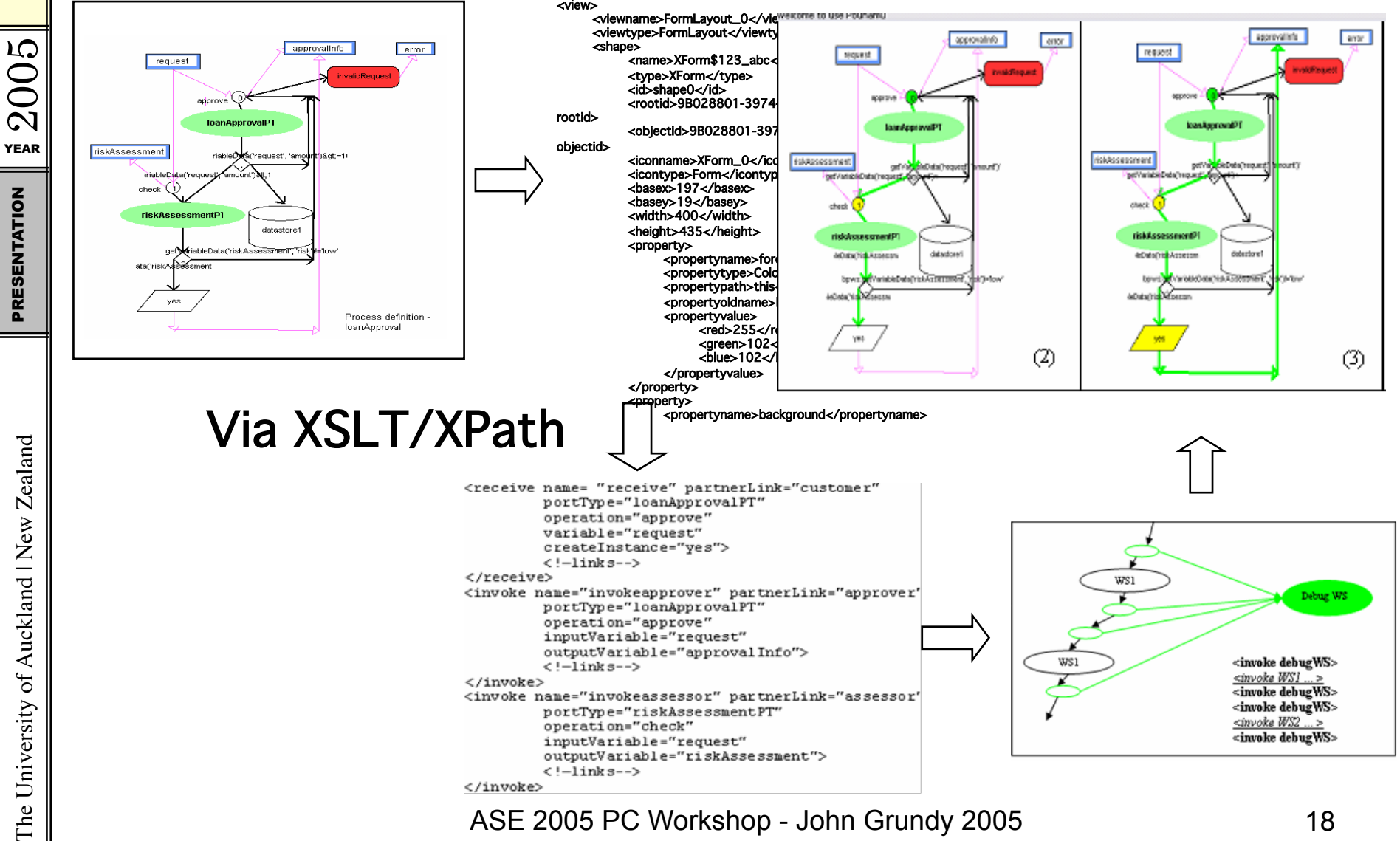

#### Code Generation Approaches & Experiences

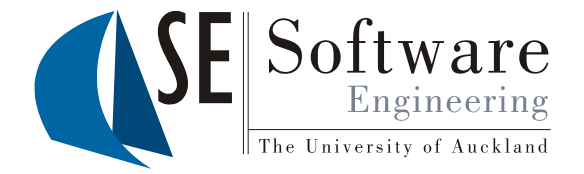

- Experiences with translating XML (DS model) into:
	- XSLT (Form-based Mapper); Rimu (RVM); XSLT +Express-G (VML); XSLT or Java (Vision) – all via Java
	- BPEL (via XSLT) ViTABaL-WS
	- Java/C#/JSPs/Ant scripts/IDLs/… (all via XSLT & Ant build scripts) – ArgoMTE
	- Java Pounamu ECA event handlers (via Java) Katiaki
	- Adaptive User Interface Technology AUIT, via Java
	- Configuration of web service components IMAL, via Java and SOAP messages

The University of Auckland | New Zealand

## Code Generation Experiences

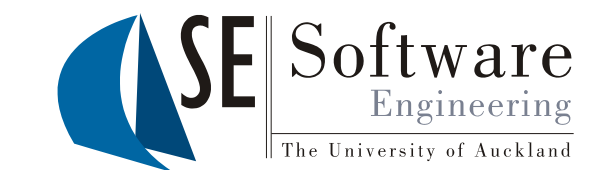

- Still too difficult to express model transformation and code generation (ironically, a data mapping problem... $\circledcirc$ )
- XSLT is nice, abstract approach but proving limited for complex transformation problems
- Java code gen. effective but too hard to maintain whole reason for the various data mapper tools…!
- Recently built an Eclipse plug-in which also allows use of the purpose-designed Java Emitter Templates (JET) code generator now – basically JSPs
- Looking at ways to generate JET specifications for DSVL tools…

## Current Work

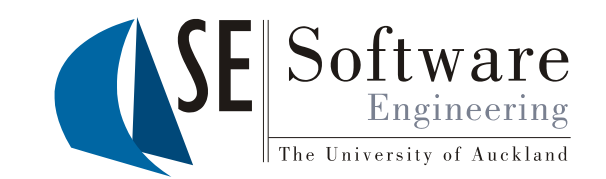

- Code generation challenging:
	- Have DSL model for which to generate code
	- Have target code/model/configuration
- Need better meta-tools to describe this code-gen
- Our approach:  $YAMT$  (yet another mapping tool  $\circledcirc$ ) -DSVL specifically for code gen/MDA
	- Source/target models (BOTH DSVLs…)
	- Mappings between
	- Generation of code generator (meta-generator  $\circledcirc$ )
	- Doing with the VISION tool (see ASE 2004)

## Conclusions

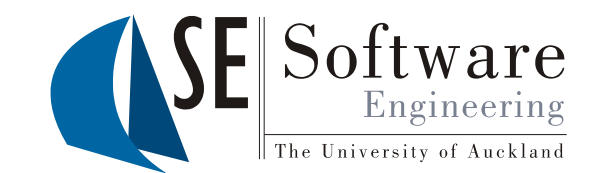

- Models using general-purpose visual notations can get too complex, unwieldy, unsuitable for expressing things in various domains
- Domain-specific languages enable purpose-built model specification; DSVLs provide visual mepahor for these building these models
- DSVL tools support DSL model construction, visualisation and code/data generation/component configuration
- While editing tools is usually thought of as hard stuff, code gen. is v. hard too – need DSVLs for this!

## References

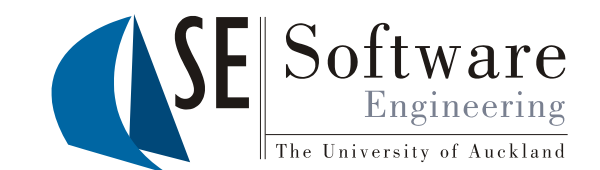

- Zhu, N., Grundy, J.C., Hosking, J.G., Liu, N., Cao, S. and Mehra, A. Pounamu: a meta-tool for exploratory domain-specific visual language tool development, Journal of Systems and Software, Elsevier, vol. 80, no. 8, pp 1390-1407.
- Bossung, S., Stoeckle, H., Grundy, J.C., Amor, R. and Hosking, J.G. Automated Data Mapping Specification via Schema Heuristics and User Interaction, In Proceedings of the 2004 IEEE International Conference on Automated Software Engineering, Linz, Austria, September 20-24, IEEE CS Press, pp. 208-217.
- Grundy, J.C., Mugridge, W.B., Hosking, J.G. and Kendal, P. Generating EDI Message Translations from Visual Specifications, In Proceedings of the 16th International Conference on Automated Software Engineering, San Diego, 26-29 Nov 2001, IEEE CS Press, pp. 35-42.
- Li, Y., Grundy, J.C., Amor, R. and Hosking, J.G. A data mapping specification environment using a concrete business form-based metaphor, In Proceedings of the 2002 International Conference on Human-Centric Computing, IEEE CS Press.
- Grundy, J.C, Hosking, J.G., Amor, R., Mugridge, W.B., Li, M. Domain-specific visual languages for specifying and generating data mapping system, Journal of Visual Languages and Computing, vol. 15, no. 3-4, June-August 2004, Elsevier, pp 243-263,
- Liu, N., Hosking, J.G. and Grundy, J.C. A Visual Language and Environment for Specifying Design Tool Event Handling, In Proceedings of the 2005 IEEE Conference on Visual Languages/Human-Centric Computing, Dallas, Texas, 20-24 September 2005, IEEE CS Press.
- Liu, N., Grundy, J.C. and Hosking, J.G., A visual language and environment for composing web services, In Proceedings of the 2005 ACM/IEEE International Conference on Automated Software Engineering, Long Beach, California, Nov 7-11 2005, IEEE Press, pp. 321-32.
- Grundy, J.C., Hosking, J.G., Li, L. And Liu, N. Performance engineering of service compositions, ICSE 2006 Workshop on Serviceoriented Software Engineering, Shanghai, May 2006.
- Gundy, J.C., Hosking, J.G., Zhu, N. and Liu, N. Generating Domain-Specific Visual Language Editors from High-level Tool Specifications, In Proceedings of the 2006 IEEE/ACM International Conference on Automated Software Engineering, Tokyo, 24-28 Sept 2006, IEEE.
- Grundy, J.C., Cai, Y. and Liu, A. SoftArch/MTE: Generating Distributed System Test-beds from High-level Software Architecture Descriptions, Automated Software Engineering, Kluwer Academic Publishers, vol. 12, no. 1, January 2005, pp. 5-39.
- Helland, T., Grundy, J.C. and Hosking, J.G. A Service-Oriented Architecture for Software Process Technology, In Proceedings of the 2006 Australian Conference on Software Engineering, Sydney, April 2006, IEEE CS Press.
- Zhao, D., Grundy, J.C. and Hosking, J.G. Generating mobile device user interfaces for diagram-based modelling tools, In Proceedings of the 2006 Australasian User Interface Conference, Hobart, Australia, January 2006.